## Wondows

wondows and the set of the set of the set of the set of the set of the set of the set of the set of the set of the set of the set of the set of the set of the set of the set of the set of the set of the set of the set of t

- 13 ISBN 9787801442703
- 10 ISBN 7801442709

出版时间:2000-08

页数:119

版权说明:本站所提供下载的PDF图书仅提供预览和简介以及在线试读,请支持正版图书。

## www.tushu111.com

## Wondows

Win98 Win98 Win98 Win98

Win98

Win98

学会使用"我的电脑" range in the contract of the contract of the contract of the contract of the contract of the contract of the c<br>The contract of the contract of the contract of the contract of the contract of the contract of the contract of

 $\frac{d}{dt}$  (i) and (i) and (i) and (i) and (i) and (i) and (i) and (i) and (i) and (i) and (i) and (i) and (i) and (i) and (i) and (i) and (i) and (i) and (i) and (i) and (i) and (i) and (i) and (i) and (i) and (i) and (i)

Win98

Win98

Win98 CD

Wu98 Win98

Win98

## Wondows

Win98

Win98

Win98 Win98

Windows

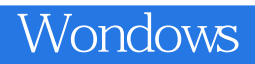

本站所提供下载的PDF图书仅提供预览和简介,请支持正版图书。

:www.tushu111.com